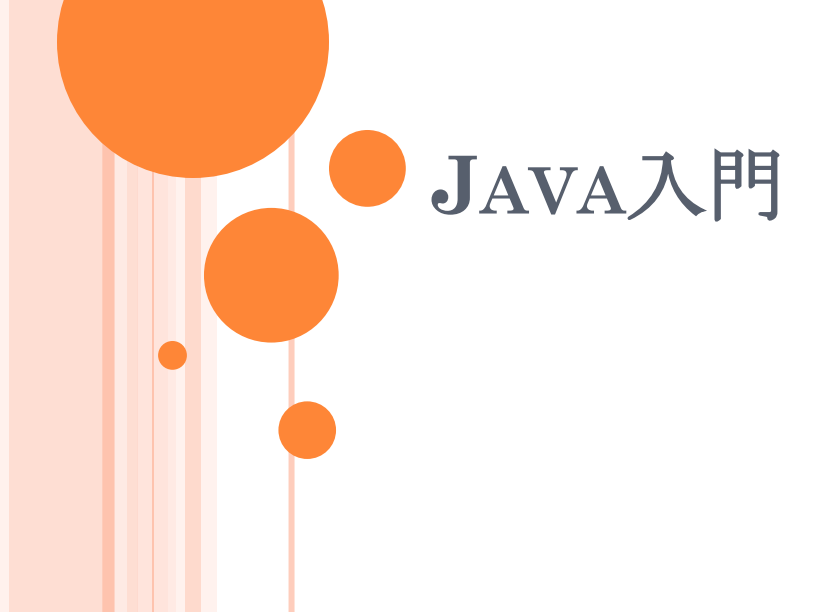

# 今回の内容

#### ●グラフとオブジェクト指向プログラミング

- Javaを使う理由
- Javaの基本
	- Javaのライブラリ
	- 開発・実行
- クラスの再利用
	- クラス継承
	- 抽象クラス
- 開発の要点

## グラフを記述するには

- 頂点(Vertex)と弧(Arc)、その間の関係
- ●素直にデータ構造として表現したい
	- グラフは、頂点と弧の集合
	- 弧から始点と終点を得る
	- 頂点から、その頂点を始点とする弧の集合を得る
- 頂点と弧をモノ (object) として捉える
	- モノを中心にプログラムを考える枠組みが欲しい
	- オブジェクト指向プログラミング

## オブジェクト指向(OBJECT ORIENTED)

- もの(object)の操作・動作を中心に考える
	- 操作や動作を日本語で考え、出てくる名詞に注目する
- オブジェクトの構成
	- 属性(field):データなど
	- 操作(method)

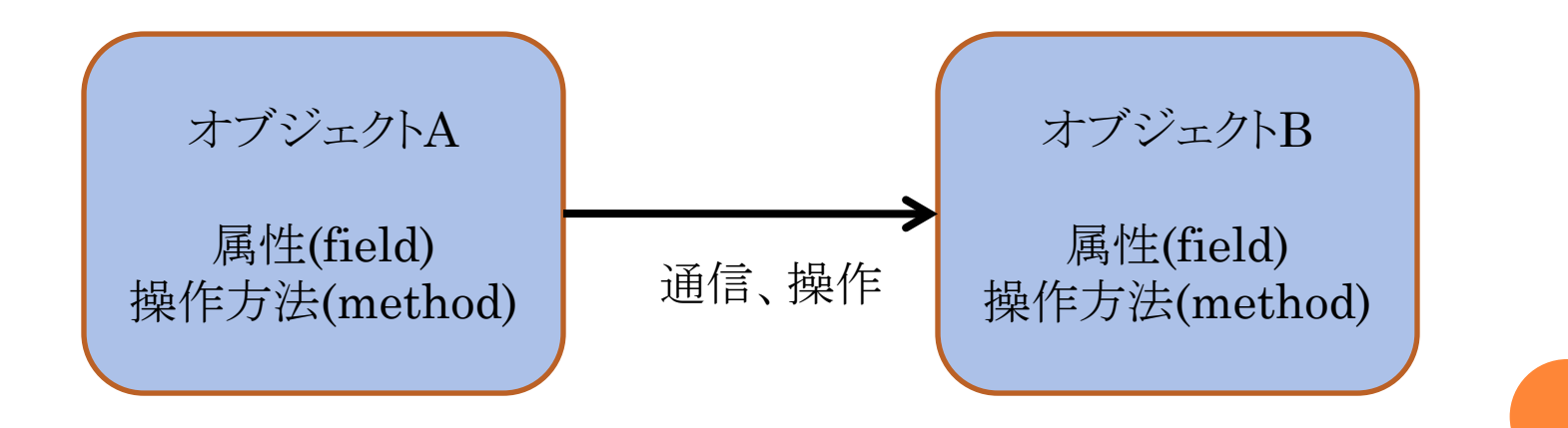

グラフをオブジェクト指向プログラミングで考え る

#### グラフの構造を表すデータ構造

- グラフ、頂点、弧
- 階層的データ
	- グラフの要素としての頂点と弧
	- 頂点に接続している弧のリスト
	- 弧の両端の頂点

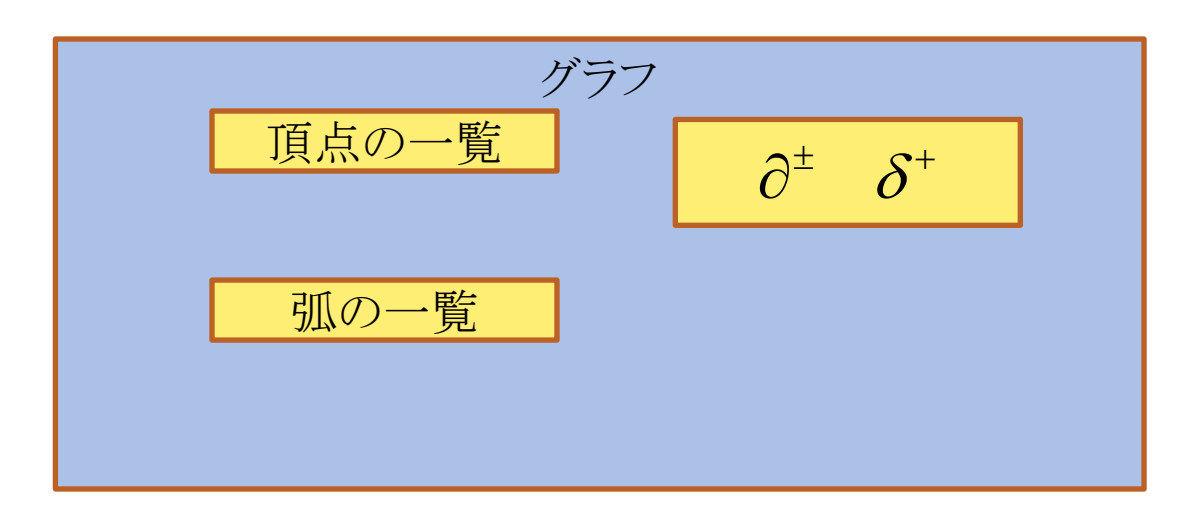

#### ● 各データごとの操作

- 弧に値を設定する
- 探索問題:頂点や弧に印を付ける
- データのカプセル化
	- グラフとしての整合性を維持
	- 頂点や弧に属性等を追加
- 型の継承と拡張
	- 弧に「流れ」の属性を付けて拡張

グラフの可視化

# 様々なOOP言語

- Smalltalk80
	- Xerox, Palo Alto研究所
- $o<sup>0</sup>$ 
	- B. Stroustrup
	- C にOOPを導入
- Java
	- Sun Microsystems (Oracle)
- **o** Ruby
	- まつもとひろゆき
	- スクリプト言語

# C++ではなくJAVAを使う理由

豊富なユーティリティー

- java.util.ArrayListなど
- 使い易い開発環境(IDE)
	- NetBeans、Eclipse
- o 多数のOSで使える
	- Windows、Linux、Solaris
	- OSに依存しない実行形式
- GUI開発が容易
	- IDEを使うと簡単

## JAVAの基本

- 全てがクラス
- 開始点となるクラスが必要
	- public static void main(String[] args)メソッドから始まる
	- mainは主となるクラスを起動するだけ
- コンストラクタメソッド
	- クラスと同じ名前のメソッド
- デストラクタは無い
	- 自動ガベージコレクション

o 一つのクラスで一つのファイルが基本

- ファイル名はクラス名と同じ
- ヘッダファイルが無い
	- ライブラリはimport文を使う
- o C/C++のポインタは無い
	- 原始型は値代入
	- クラスオブジェクトは参照

#### ● 文法はだいたいC++と同じ

**o** 原始型はint、double、char、booleanなど

原始型に対応したクラスがある

- Integer、Double、Character、Booleanなど
- o 文字列Stringや原始型の配列はクラス

● ポインタが無い

● デストラクタは書かない

不要なオブジェクトは自動で削除される

クラスは階層化され、パッケージになっている

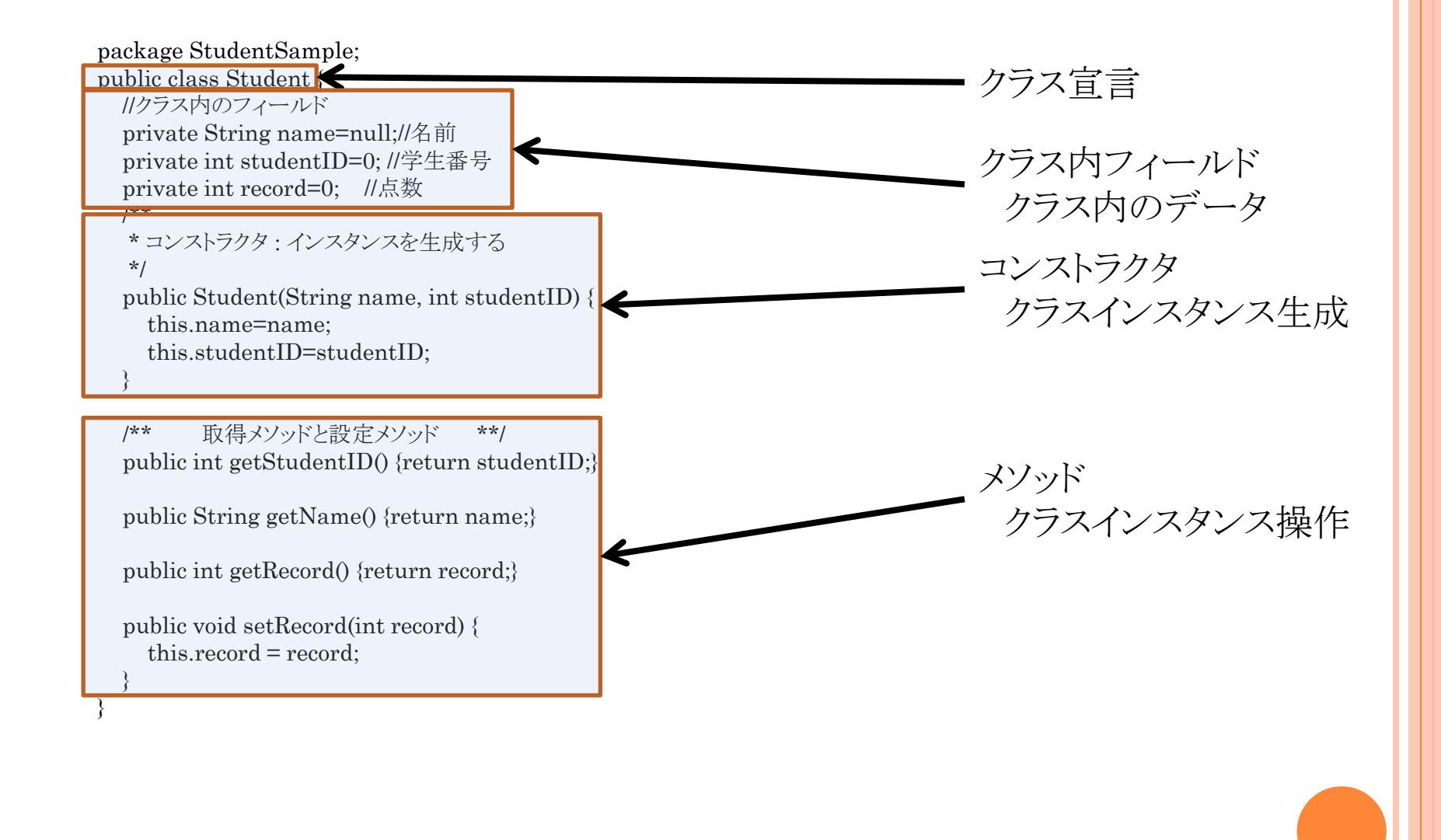

# 便利なライブラリ

- オンラインマニュアル
	- <http://docs.oracle.com/javase/7/docs/api/>
- 基本的なクラス:java.lang
- $\bullet$  入出力: java.io
- $o$  コレクション(リストなど):java.util
- 基本GUI:java.awt
- o 拡張GUIセットSwing:javax.swing

# 開発環境

- [http://www.oracle.com/technetwork/java/javase/d](http://www.oracle.com/technetwork/java/javase/downloads/index.html) [ownloads/index.html](http://www.oracle.com/technetwork/java/javase/downloads/index.html)
- **o** NetBeans
	- http://www.netbeans.org/index\_ja.html
- ●プロジェクト管理
- UMLとの連携
- メソッド名の補完
- パーツを使ったGUI構築
- o CVS等を使ったバージョン管理

プログラム開発の手順

● 作業ディレクトリを決める

デフォルトでは~/Documents/NetBeansProjects

NetBeansを起動

「ファイル」→「新規プロジェクト」

● プロジェクトウィンドウ内で

 プロジェクト名→「ソースパッケージ」 →「デフォルトパッ ケージ」で右ボタン「新規」

## 新しいクラスを作る

o GUIの無い主クラス

「Java 主クラス」

GUIのある主クラス

「JFrameフォーム」

テンプレートを上手に使う

### 構築と実行

● プロジェクトウィンドウ内で

- プロジェクトを構築」
- **o** プロジェクトウィンドウ内で
	- プロジェクトを実行」
	- 主クラス名→「ファイルを実行」

●デフォルトでは、ファイルを保存すると、コンパイルする

# サンプルプログラムを作成する場合 例:STUDENTSAMPLE

oプロジェクト「StudentSample」を作成する プロジェクトディレクトリの構造

「src」の下に\*.javaファイルをダウンロード

プロジェクト内にクラスが表示される

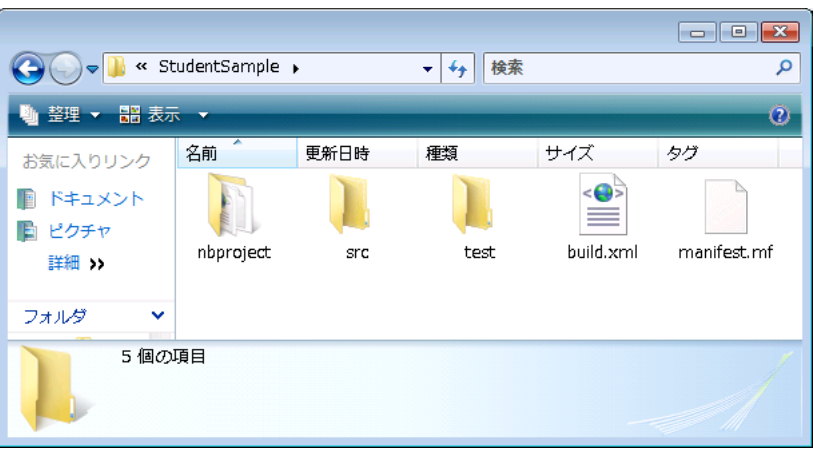

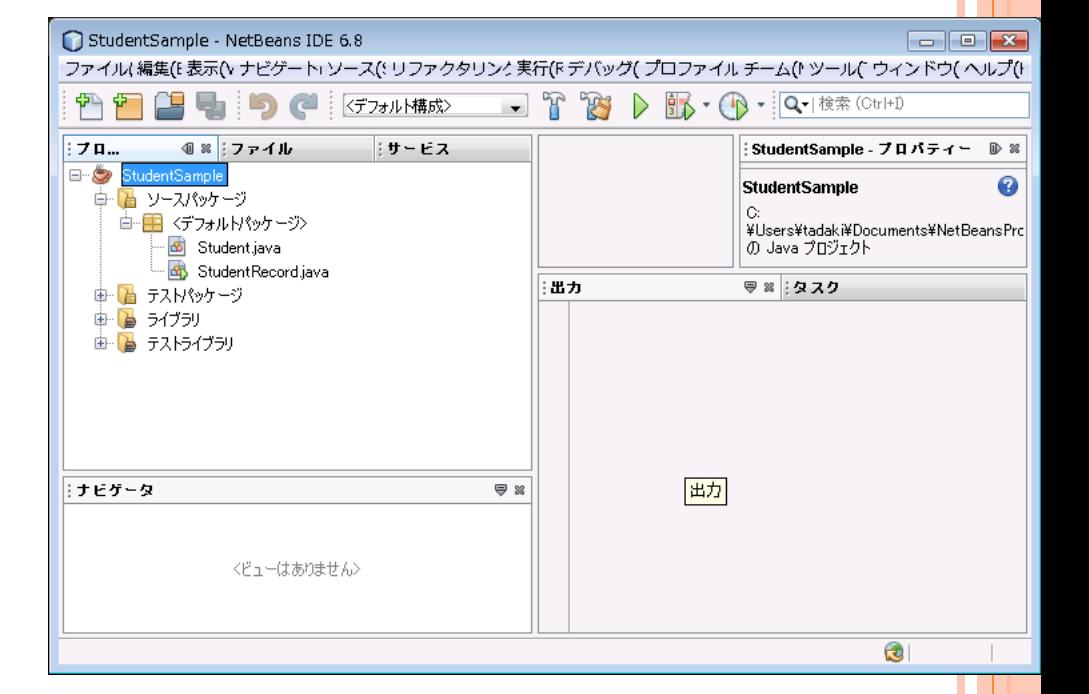

## OOPと開発効率

o OOPはプログラム開発効率を改善する カプセル化

- クラス内部の構造を隠す
- 変更をクラス内に止め、他に影響を与えない

クラスの継承・再利用

機能や属性を既存のクラスに追加する

○ 抽象クラス

機能や属性の似たクラスをグループ化する

#### クラスの継承・再利用

既存のクラスを継承して拡張

- クラスの継承とインターフェイスの利用
- 既存のクラスとの調整をするクラスを作る
	- インターフェイス的な調整

既存のクラスを要素として持つクラスを作る

クラスの継承

- 出来上がったクラスの資 産を生かす
- ○標準的クラスの資産を生 かす
- クラスの組に共通なデー タや動作を定義する
- **o** 一つのクラスしか継承で きないことに注意

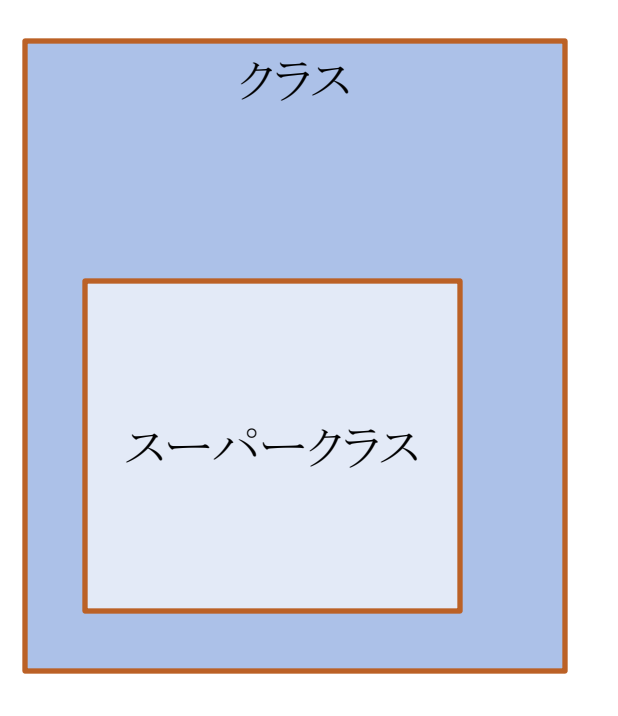

アクセス制限

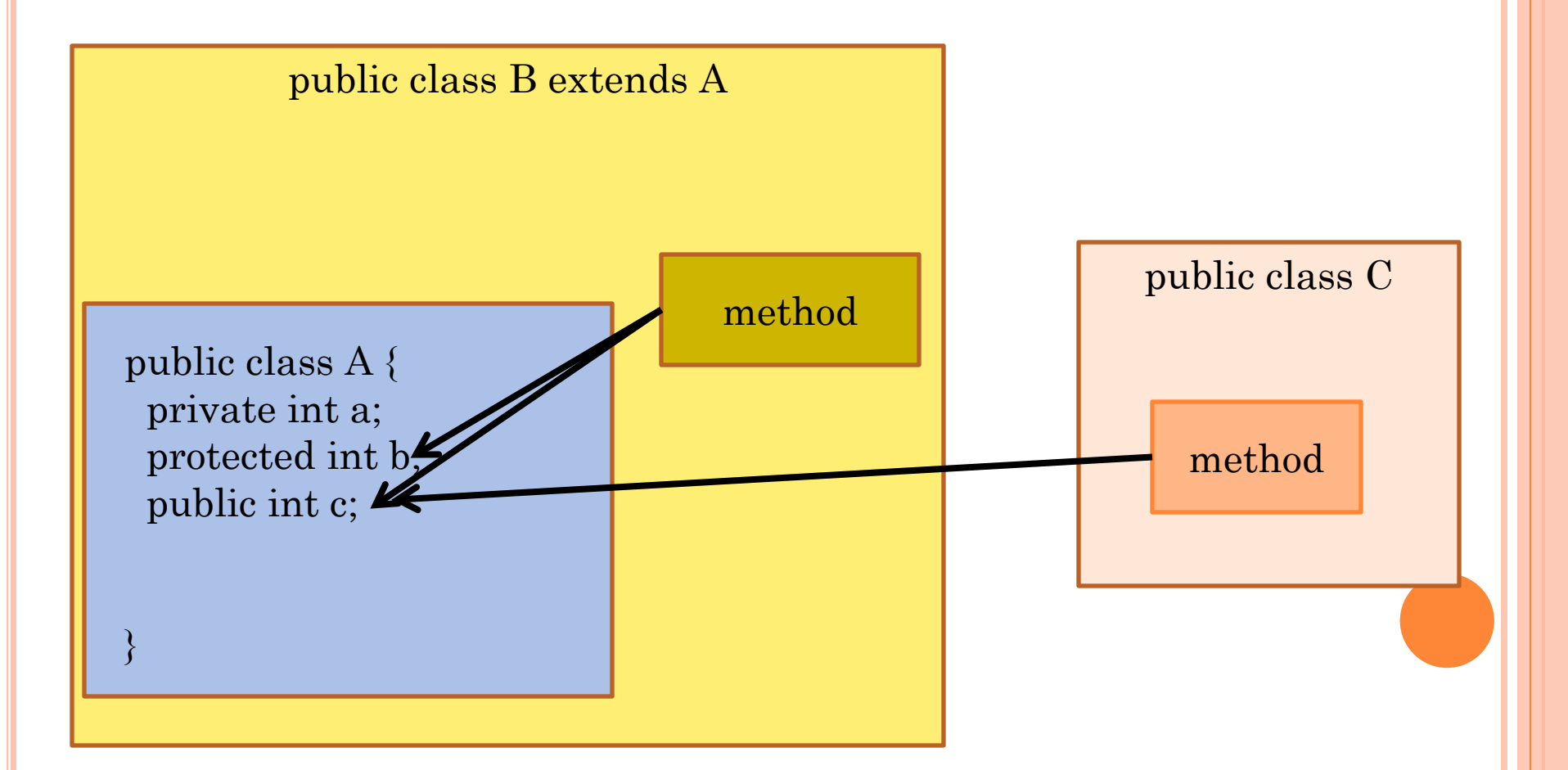

#### ABSTRACT CLASSES

- ●基本となるデータ構造とメソッドを定義 メソッドの一部は実装が定義されていない abstract method ○ 継承クラスを定義して使う
- 例
	- java.util.AbstractList
	- 上記の実装の一つがjava.util.ArrayList

### INTERFACES

## **o** abstract methodのみで構成されている アクセス方法だけが指定されている • 他のプログラムからの見え方を規定 class A implements インターフェイス{

# 例

}

- java.lang.Runnable
- メソッドrun()が定義されている
- スレッドからの呼び出しに使う

### 例: COMPARABLEインターフェイス

大小関係があるインスタンスを表す

順序付けることができる

- o 必ずメソッド int compareTo()を実装しなければならな  $V_{\alpha}$ 
	- 引数と比較して、0または±1を返す
- ソートプログラムは、Comparable インターフェイスを 持ったクラスをcompareTo()を使って並べ替える。

クラスの中の構造は知らなくて良い

### プログラム開発の要点

 開発・保守コストを下げる クラスの再利用

- ルーチン化したコードを再利用
- 他の人のノウハウを借用

分かりやすい構成

- 自分にも他人にもわかるように
- 修正箇所の限定

修正の影響範囲を明確化

#### プログラム開発の要点2

●アルゴリズムをデータの詳細と切り離す

- ソートのアルゴリズムは、ソートされるデータの詳細とは関係 ない
- スレッドプログラムは、各スレッド内で何をしているかと関係な い
- 問題をオブジェクトの運動として捉える
	- 小さなオブジェクトへ分割
	- 小さなオブジェクトならば、その役割が明確になる

```
Student. java
```

```
package StudentSample;
/**
 * Student.java
 * Created on 2007/04/15, 11:34
 * 生徒のクラス
 * @author tadaki
 */
public class Student {
    //クラス内のフィールド
    private String name=null;//名前
    private int studentID=0; //学生番号
   private int record=0; //点数
    /**
     * コンストラクタ : インスタンスを生成する
     */
    public Student(String name, int studentID) {
        this.name=name;
        this.studentID=studentID;
    }
    /** 取得メソッドと設定メソッド **/
    public int getStudentID() {return studentID;}
    public String getName() {return name;}
    public int getRecord() {return record;}
    public void setRecord(int record) {
       this. record = record;
    }
}
```

```
StudentRecord. java
package StudentSample;
 import java.util ArrayList;
 import java.util.Collections;
 import java.util.List;
 /*
  * StudentRecord.java
 \star * Created on 2007/04/15, 11:34
  * @author tadaki
  */
public class StudentRecord {
     private List<Student> students = null;//生徒一覧
    private String names[] = {
  "Aoyama", "Asou", "Baba", "Chou", "Egashira",
  "Eto", "Funaki", "Goto", "Gunji", "Hara", "Hashimoto",
  "Ikeuchi", "Ito", "Jo", "Kayama", "Mori", "Naito", "Tada",
         "Yamada", "Yoshida"
     };
     /** コンストラクタ */
     public StudentRecord() {
         //生徒一覧を初期化
        students = Collections. synchronizedList(new
ArrayList<Student>());
         //登録
        for (int i = 0; i \le names. length; i++) {
            Student s = new Student(name[i], 1000 + i);s.setRecord((int) (100 * Math.random());
             students.add(s);
         }
     }
     public void listStudents() {
         int max = 0;
        Student best = students.get(0);
         //拡張されたforループ
         for (Student s : students) {
             int r = s. getRecord();
            System.out.print(String.valueOf(s.getStudentID())
```

```
1/2 ページ
```
#### StudentRecord. java

```
 + ":" + s.getName() + ":");
           System.out.println(String.valueOf(r));
            if (r > max) {
               max = r;
               best = s;
 }
        }
       System.out.println();
       System.out.print("Best is ");
       System.out.print(String.valueOf(best.getStudentID())
                + ":" + best.getName() + ":");
       System.out.println(String.valueOf(best.getRecord()));
    }
    /**
     * @param args the command line arguments
     */
    public static void main(String[] args) {
       StudentRecord studentRecord = new StudentRecord();
       studentRecord.listStudents();
    }
```
}

```
Student. java
package StudentSample2;
/**
  * 生徒のクラス
 * Comparableインターフェイスの例
  * @author tadaki
  */
public class Student implements Comparable<Student> {
     private String name = null;//名前
     private int studentID = 0; //学生番号
    private int record = 0; //点数
     /**
      * コンストラクタ
      * @param name 名前
      * @param studentID 学生番号
      */
     public Student(String name, int studentID) {
        this name = name;
        this studentID = studentID;
     }
     /**
      * 学生番号取得
      * @return 取得した学生番号
      */
     public int getStudentID() {
         return studentID;
     }
     /**
      * 名前取得
      * @return 取得した名前
      */
     public String getName() {
         return name;
     }
     /**
      * 得点取得
      * @return 取得した得点
      */
     public int getRecord() {
1/2 ページ
```

```
Student. java
```

```
 return record;
 }
 /**
  * 得点設定
  * @param record 設定する得点
  */
 public void setRecord(int record) {
    this. record = record; }
 @Override
 /**
  * Student インスタンスの比較
 * インターフェイスComparableで必須
  */
 public int compareTo(Student o) {
    int k = 1;
    if (this.getRecord() \leq o.getRecord()) {
       k = -1;
     }
     return k;
 }
```
}

```
StudentRecord. java
 package StudentSample2;
```

```
import java.util.ArrayList;
 import java.util.Collections;
 import java.util.List;
 /**
  *
  * @author tadaki
  */
public class StudentRecord {
     private List<Student> students = null;//生徒一覧
     /** 名前一覧 */
     private String names[] = {
  "Aoyama", "Asou", "Baba", "Chou", "Egashira",
  "Eto", "Funaki", "Goto", "Gunji", "Hara", "Hashimoto",
  "Ikeuchi", "Ito", "Jo", "Kayama", "Mori", "Naito", "Tada",
         "Yamada", "Yoshida"
     };
     /** コンストラクタ */
     public StudentRecord() {
         //生徒一覧を初期化
        students = Col lections. synchronizedList (new
ArrayList<Student>());
         //登録
        for (int i = 0; i \lt names. length; i++) {
            Student s = new Student(name[i], 1000 + i);s. setRecord((int) (100 * Math. random());
            students.add(s):
         }
     }
      /**
      * 学生一覧印刷
      */
     public void listStudents() {
         //拡張されたforループ
         for (Student s : getStudents()) {
            System.out.print(String valueOf(s.getStudentID())
                    + ":" + s.getName () + ":");
            System.out.println(String.valueOf(s.getRecord()));
         }
1/2 ページ
```

```
StudentRecord. java
     }
      /**
      * 学生一覧取得
      * @return 学生一覧のVector
      */
      public List<Student> getStudents() {
          return students;
      }
      /**
      * ソートの実行
     * @param <T> Comparableインターフェイスを実装したクラス
      * @param t Vector<T>
       */
      public static <T extends Comparable<T>> void sort(List<T> t) {
         for (int i = t. size(); i > 0; i--) {
            for (int j = 0; j \le i - 1; j^{++}) {
                 if (t. get (i). compareTo(t. get (i + 1)) > 0)T c = t. get(j);t. set(j, t. get(j + 1));
                    t. set(j + 1, c);
  }
             }
         }
     }
      /**
       * @param args the command line arguments
      */
      public static void main(String[] args) {
         StudentRecord studentRecord = new StudentRecord();
         StudentRecord.sort(studentRecord.getStudents());
         studentRecord.listStudents();
     }
}
```